## **Compaq Ipaq Desktop Manual**

Getting the books **Compaq Ipaq Desktop Manual** now is not type of inspiring means. You could not unaided going as soon as book stock or library or borrowing from your links to retrieve them. This is an definitely simple means to specifically get guide by on-line. This online pronouncement Compaq Ipaq Desktop Manual can be one of the options to accompany you once having additional time.

It will not waste your time. say yes me, the e-book will totally make public you other concern to read. Just invest little epoch to entry this on-line message **Compaq Ipaq Desktop Manual** as capably as review them wherever you are now.

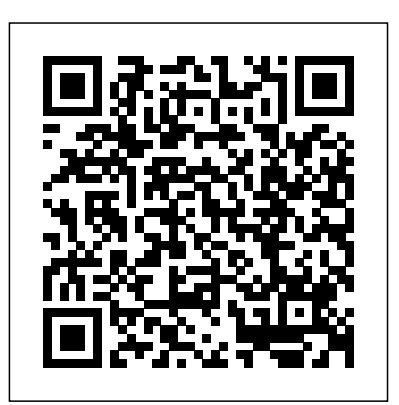

How to Do Everything with Your IPAQ Pocket PC McGraw Hill Professional This book, dedicated to the Pocket PC devices teaches readers how to use, customize, and optimize palm-size PCs running Microsoft's forthcoming Pocket PC operating system. The author offers extensive tips, workarounds, and innovative solutions that can help readers get troubleshooting, as the most out of a pocket PC. **Basic User's Manual** Que Publishing A proceedings volume from the 6th IFAC International Conference, Puebla, Mexico, 14.25 show you how make the November 2005 **HWM** IGI Global Learn to set up all the features and productivity applications on your Windows CE, connect and sync to your desktop PC, send and receive e-mail, download games, utilities,

and MP3 files, and so much more. This book shows you how to do, well, EVERYTHING! Desktop Computer Wiley Do more with your iPAQ than you ever thought possible using this easy-touse guide. Get stepby-step guidance for using Word, Excel, and Outlook, manage your finances, and secure your iPAQ from **with Your Pocket PC** theft or loss. Covering wireless connections, well as fun things to do with the most popular pocket PC—this book will most out of your iPAQ. 80C186EB/80C188EB User's Manual McGraw Hill Professional Singapore's leading tech magazine gives its readers the power to decide with its informative articles and in-

depth reviews.

Digital Buying Guide Intel Corporation (CA) Everything users need to use their new Pocket PC hardware and software in a handy compact guide. Compatible with all brands of Pocket PC, including Compaq iPaq, Hewlett Packard Jordana, Toshiba Genio, and Casio Cassiopeia.

# **How to Do Everything and Handheld PC**

McGraw Hill Professional Take control of your digital living room! Yeah, you there in the plaid, tattered Bark-O-Lounger. Put the tasty beverage down and take hold of this remote and game controller. Make your TiVo, Ultimate TV, Xbox, or GameCube do your bidding. W show you how to use these PCs in sheep's clothing to be king of your domain (or at least the area immediately

surrounding your recliner). tickets, and video games. Computers "O'Reilly Media, Inc."

Maximize all the powerful capabilities of your iPAQ Pocket PC with help from this easy-to-use guide. You'll learn to use the email, Internet, phone, and camera features, and enjoy all the entertainment options like movies and music. You'll also find out how to be more productive on-the-go using the mobile office software--work on documents, spreadsheets, and presentations, all in the palm of your hand. With coverage of all models, How to Do Everything with Your iPAQ Pocket PC, Third Edition is your one-stop guide for getting the most out of this versatile handheld device. Informationweek Elsevier You will learn how to do everything with your iPAQ Pocket PC. Desktop Personal Computer McGraw-Hill/Osborne Media Provides lists of selling prices of items found on eBay in such categories as antiques, boats, books, cameras, coins, collectibles, dolls, DVDs,

**10 Minute Guide to Pocket PC 2002** Packt Publishing Ltd PCMag.com is a leading authority on technology, delivering Labs-based, independent reviews of the latest products and services. Our expert industry analysis and practical solutions help you make better buying decisions and get more from technology.

#### CA-DISSPLA USER'S MANUAL VERSION 100 McGraw Hill Professional Both versions cover all introductory IT concepts topics and are appropriate for a full semester course, with or without a lab component. The comprehensive version offers more depth on business systems and societal issues. Designed to accommodate the computer competency needs of students from a broad spectrum of disciplines and interests, this best-selling text/supplements package provides an exceptionally wellillustrated overview of computing concepts and IT applications all in a format that allows instructors the flexibility to meet their courses' education objectives. It strikes a good balance between efficiency of presentation and content that holds students' interest and invites learning. Only topics critical to general information technology competency are covered in order to provide the breadth of topics necessary to the understanding that is applicable today and in the future.

How To Do Everything With Your Pocket PC, 2nd **Edition McGraw-Hill** Osborne Media Your vacuum comes with one. Even your blender comes with one. But your PC--something that costs a whole lot more and is likely to be used daily and for tasks of far greater importance and complexity--doesn't come with a printed manual. Thankfully, that's not a problem any longer: PCs: The Missing Manual explains everything you need to know about PCs, both inside and out, and how to keep them running smoothly and working the way you want them to work. A complete PC manual for both beginners and power users, PCs: The Missing Manual has something for everyone. PC novices will appreciate the unassuming, straightforward tutorials on PC basics, such as hooking up a monitor, keyboard, mouse, printer, and scanner. Families will enjoy sections on networking several computers to share an Internet connection, sharing one monitor between two PCs, connecting portable media

real estate, stamps,

players, and creating a home theater system. Adventurous PC users will by installing firewalls, like the clear photos explaining how to take your PC apart and replace removing spyware and or upgrade any failing parts; IT professionals will be grateful to have something to hand to their Dummies coworkers who need solid, Shows how to use your trusted information about using their PC. In PCs: The Missing Manual, bestselling computer author Andy Rathbone delivers simple, reliable advice on the kinds of things PC users confront every day. He shows you how to connect and configure today's musthave devices (including digital cameras, portable music players, digital camcorders, and keychain drives); burn CDs and DVDs; scan and fax documents, and more. His section on the Internet explains how to choose the best Internet Service Provider and web browser for your needs; send email; find information quickly on the Web; share photos online; set up a blog; set up a webcam; access TV and radio through the Internet; and shop safely online. And Rathbone delivers plenty

of guidance on keep your privacy and your PC safe creating safe passwords, running antivirus software, adware, and backing up important files.

The EBay Price Guide For iPAQ as a portable entertainment station for music, movies, games, and more. This work enables you to learn how to connect your device wirelessly through your personal wireless network or through a public carrier, and integrate the iPAQ into your mobile lifestyle, including complete email and Internet use.

**High-Tech Toys for Your TV** Que Publishing Pocket PCs are the hottest tool for people on the go, and Pocket PC Handbook will help you get up and running faster with its many illustrated tips and tricks. This book will guides you through the many functions and features of the most popular brands of pocket PC's (Hewlett-Packard, Compaq, Casio, and Microsoft's Pocket PC). Palm is not the only manufacturer of handheld devices! Pocket PCs are not concept has begun to move just for keeping track of your from the workplace to the

contacts anymore. Pocket PC Handbook shows you how to track meetings and email, create and edit standard Word documents, listen to MP3 files, download electronic books, expand the PC's capabilities with addons, and explore the other productive and entertaining features. Pocket PCs are also on the cutting edge of wireless technology, and this book keep you current and in touch with this fast-paced industry.

#### **Smart Homes For Dummies** Pearson **Education**

"This book communicates the various challenges and great opportunities that information systems research

produces"--Provided by publisher.

#### **Runner's World**

Most people have had some contact with a network through their work environment – computer local area networks (LANs) in the office, control networks in factories, telephone networks in many mid-sized or larger businesses. The Internet itself is one big network. Although some folks may think of a network as simply something that helps them do their work, the network

home address. Smart home builders and remodelers (and forward-looking owners Connecting your kitchen of otherwise perfect existing homes) are starting to think in terms of wiring (or wirelessing) their homes both to make use of a network today and to prepare for future structural requirements. Smart Homes For Dummies, 2nd Edition, lays out a richly landscaped spread of possibilities in networking your home devices – for convenience, cost control, time-savings, safety, and increased property values. This forward-thinking, fun guide spells out how to Imagine all the cool stuff that home networks can do Make your home an entertainment center Plan a phone system Design a home-based LAN Wire a security system Install and configure all the gizmos Smart homes never want for innovation; people are constantly inventing things. Stuff that seems niche-oriented and expensive today may be high-volume consumer products tomorrow. Smart Homes For Dummies, 2nd Edition, invites you to take advantage of the latest techno developments as you instructions show how to use rev up for the upcoming geewhiz things that'll make your home a twenty-first century castle. You'll meet the most recent information and

insight on Figuring how much books with Microsoft Reader,

you're willing to spend appliances and more Feeding audio and video from your Media Center Accessing the Internet all over your house Integrating a satellite system to create a video network Untangling cables and components Seeing what's just over the horizon for telephone service right for your pocketbook! A home network opens the world to your entire household, and Smart Homes For Dummies, 2nd Edition, provides a plan for your home, sweet home to enjoy all that awaits in an infinite space.

#### High-performance Desktop PC

Unofficial User Guide - HP Compaq Elite 8300 SF Desktop Intel Core i5-3470 8GB 500GB WIN10 Pro Refurbished

#### **PC-AT User's Manual**

If you're a mobile professional or PC enthusiast who's curious about the exciting new Pocket PC platform, "The Pocket PC" is the book for you. This pocket-sized guide to the Pocket PC demonstrates how to get more done and have fun on the run with a Microsoft "RM" Windows "RM" CEbased handheld PC. Detailed your Pocket PC to connect to the Internet or other network with a wireless modern or cable, use e-mail, surf the Web, listen to music, play games, download and read

and more. This pocketbook also provides a fast, fascinating look at popular Pocket PC software such as industry-leading personal information management programs, Microsoft Pocket Outlook "RM", and Microsoft Pocket Office. It's the ultimate guide to entertainment and productivity on the handheld PC. Best of all, its price is just How to Do Everything with

### Your iPAQ Pocket PC, Third Edition

Harness the power of Linux to create versatile and robust embedded solutions About This Book Create efficient and secure embedded devices using Linux Minimize project costs by using open source tools and programs Explore each component technology in depth, using sample implementations as a guide Who This Book Is For This book is ideal for Linux developers and system programmers who are already familiar with embedded systems and who want to know how to create best-inclass devices. A basic understanding of C programming and experience with systems programming is needed. What You Will Learn Understand the role of the Linux kernel and select an appropriate role for your application Use Buildroot and Yocto to create embedded Linux systems quickly and efficiently Create customized bootloaders using U-Boot Employ perf and ftrace to

identify performance bottlenecks Understand device profiling and tracing trees and make changes to accommodate new hardware on your device Write applications that interact with Linux device drivers Design and write multi-threaded applications using POSIX threads Measure real-time latencies and tune the Linux kernel to minimize them In Detail Mastering Embedded Linux Programming takes you through the product cycle and gives you an in-depth description of the components and options that are available at each stage. You will begin by learning about toolchains, bootloaders, the Linux kernel, and how to configure a root filesystem to create a basic working device. You will then learn how to use the two most commonly used build systems, Buildroot and Yocto, to speed up and simplify the development process. Building on this solid base, the next section considers how to make best use of raw NAND/NOR flash memory and managed flash eMMC chips, including mechanisms for increasing the lifetime of the devices and to perform reliable in-field updates. Next, you need to consider what techniques are best suited to writing applications for your device. We will then see how functions are split between processes and the usage of POSIX threads, which have a big impact on the responsiveness and performance of the final device The closing sections look at the techniques

available to developers for applications and kernel code using perf and ftrace. Style and approach This book is an easyto-follow and pragmatic guide consisting of an in-depth analysis of the implementation of embedded devices. Each topic has a logical approach to it; this coupled with hints and best practices helps you understand embedded Linux better.